## SAP ABAP table PRP\_ACT\_CATEGORY\_03B\_UI {Fields for Activity Template}

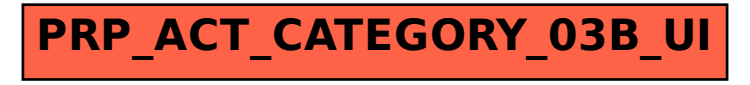